# Package 'latentFactoR'

April 18, 2024

<span id="page-0-0"></span>Title Data Simulation Based on Latent Factors

Version 0.0.6

Date 2024-04-17

Maintainer Alexander Christensen <alexpaulchristensen@gmail.com>

Description Generates data based on latent factor models. Data can be continuous, polytomous, dichotomous, or mixed. Skews, cross-loadings, wording effects, population errors, and local dependencies can be added. All parameters can be manipulated. Data categorization is based on Garrido, Abad, and Ponsoda (2011) [<doi:10.1177/0013164410389489>](https://doi.org/10.1177/0013164410389489).

**Depends** R  $(>= 3.6.0)$ 

License GPL  $(>= 3.0)$ 

Imports BBmisc, EGAnet, fspe, googledrive, ineq, lavaan, Matrix, methods, mlr, mvtnorm, psych, rstudioapi, xgboost

Suggests ggplot2

Encoding UTF-8

RoxygenNote 7.3.1

NeedsCompilation no

Author Alexander Christensen [aut, cre]

```
(<https://orcid.org/0000-0002-9798-7037>),
Luis Eduardo Garrido [aut] (<https://orcid.org/0000-0001-8932-6063>),
Maria Dolores Nieto Canaveras [aut],
Hudson Golino [aut] (<https://orcid.org/0000-0002-1601-1447>),
Marcos Jimenez [aut],
Francisco Abad [ctb],
Eduardo Garcia-Garzon [ctb],
Vithor Franco [aut]
```
Repository CRAN

Date/Publication 2024-04-18 21:23:04 UTC

# R topics documented:

latentFactoR-package . . . . . . . . . . . . . . . . . . . . . . . . . . . . . . . . . . . . [2](#page-1-0)

<span id="page-1-0"></span>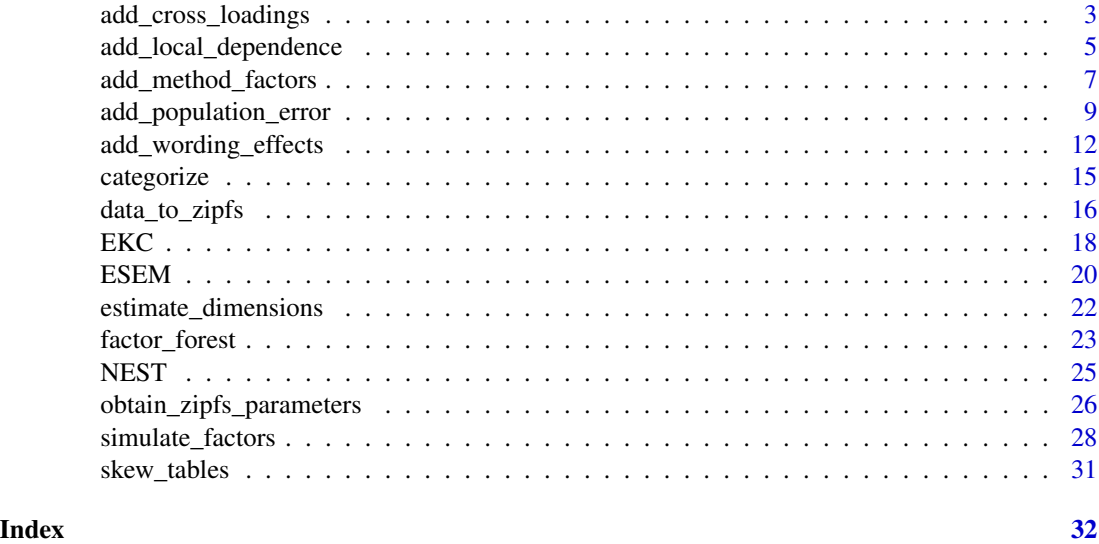

latentFactoR-package *latentFactoR–package*

#### <span id="page-1-1"></span>Description

Generates data based on latent factor models. Data can be continuous, polytomous, dichotomous, or mixed. Skew, cross-loadings, and population error can be added. All parameters can be manipulated. Data categorization is based on Garrido, Abad, and Ponsoda (2011).

# Author(s)

Alexander P. Christensen <alexpaulchristensen@gmail.com>, Maria Dolores Nieto Canaveras <mnietoca@nebrija.es>, Hudson Golino <hfg9s@virginia.edu>, Luis Eduardo Garrido <luisgarrido@pucmm.edu>

# References

Christensen, A. P., Garrido, L. E., & Golino, H. (2022). Unique variable analysis: A network psychometrics method to detect local dependence. *PsyArXiv*

Garrido, L. E., Abad, F. J., & Ponsoda, V. (2011).

Performance of Velicer's minimum average partial factor retention method with categorical variables.

*Educational and Psychological Measurement*, *71*(3), 551-570.

Golino, H., Shi, D., Christensen, A. P., Garrido, L. E., Nieto, M. D., Sadana, R., ... & Martinez-Molina, A. (2020). Investigating the performance of exploratory graph analysis and traditional techniques to identify the number of latent factors: A simulation and tutorial. *Psychological Methods*, *25*(3), 292-320.

<span id="page-2-0"></span>add\_cross\_loadings *Adds (Substantial) Cross-loadings to* [simulate\\_factors](#page-27-1) *Data*

# Description

Intended to add substantial cross-loadings to simulated data from [simulate\\_factors](#page-27-1). See examples to get started

#### Usage

```
add_cross_loadings(
  lf_object,
  proportion_cross_loadings,
 proportion_cross_loadings_range = NULL,
 magnitude_cross_loadings,
 magnitude_cross_loadings_range = NULL,
  leave_cross_loadings = FALSE
\mathcal{L}
```
# Arguments

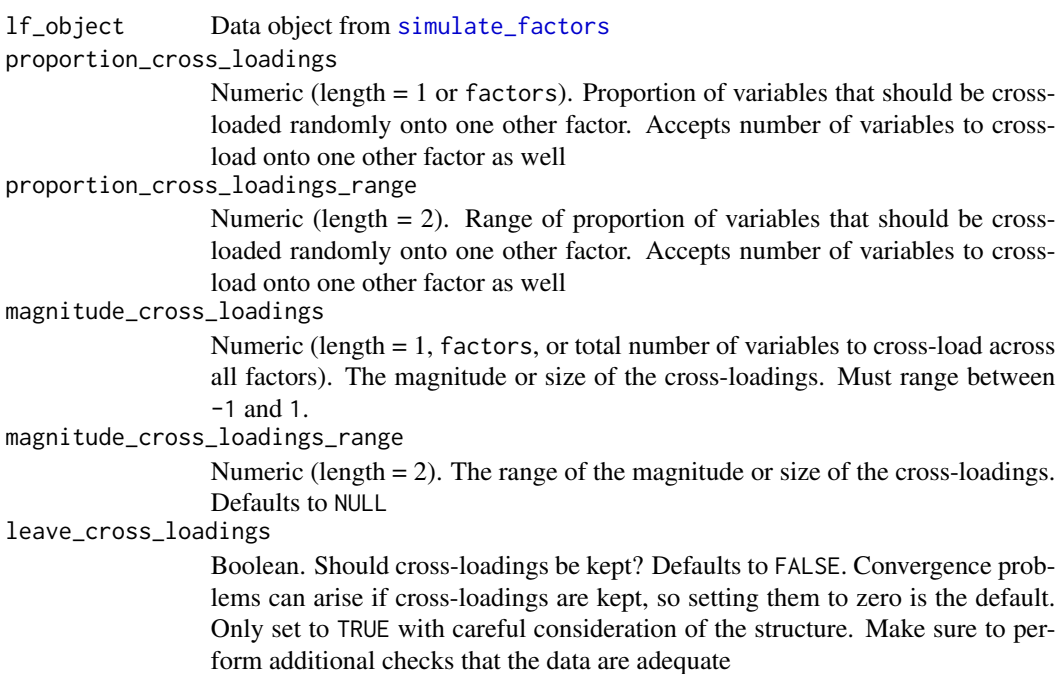

# Value

Returns a list containing the same parameters as the original  $1f_$ object but with updated data, population\_correlation, and parameters (specifically, loadings matrix). Also returns original lf\_object in original\_results

#### Author(s)

Alexander P. Christensen <alexpaulchristensen@gmail.com>, Hudson Golino <hfg9s@virginia.edu>, Luis Eduardo Garrido <luisgarrido@pucmm.edu>

#### References

Christensen, A. P., Garrido, L. E., & Golino, H. (2022). Unique variable analysis: A network psychometrics method to detect local dependence. *PsyArXiv*

```
# Generate factor data
two_factor <- simulate_factors(
 factors = 2, # factors = 2variables = 6, # variables per factor = 6loadings = 0.55, # loadings between = 0.45 to 0.65cross_loadings = 0.05, # cross-loadings N(0, 0.05)correlations = 0.30, # correlation between factors = 0.30sample_size = 1000 # number of cases = 1000
\mathcal{L}# Add substantial cross-loadings
two_factor_CL <- add_cross_loadings(
 lf_object = two_factor,
 proportion_cross_loadings = 0.25,
 magnitude_cross_loadings = 0.35
)
# Randomly vary proportions
two_factor_CL <- add_cross_loadings(
 lf_object = two_factor,
 proportion_cross_loadings_range = c(0, 0.25),
 magnitude_cross_loadings = 0.35
\mathcal{L}# Randomly vary magnitudes
two_factor_CL <- add_cross_loadings(
 lf_object = two_factor,
 proportion_cross_loadings = 0.25,
 magnitude_cross_loadings_range = c(0.35, 0.45)
)
# Set number of cross-loadings per factor (rather than proportion)
two_factor_CL <- add_cross_loadings(
 lf_object = two_factor,
 proportion_cross_loadings = 2,
 magnitude_cross_loadings = 0.35
)
```
<span id="page-4-0"></span>add\_local\_dependence *Adds Local Dependence to* [simulate\\_factors](#page-27-1) *Data*

# Description

Adds local dependence to simulated data from [simulate\\_factors](#page-27-1). See examples to get started

#### Usage

```
add_local_dependence(
  lf_object,
 method = c("correlate_residuals", "minor_factors", "threshold_shifts"),
 proportion_LD,
 proportion_LD_range = NULL,
  add_residuals = NULL,
 add_residuals_range = NULL,
  allow_multiple = FALSE
)
```
# Arguments

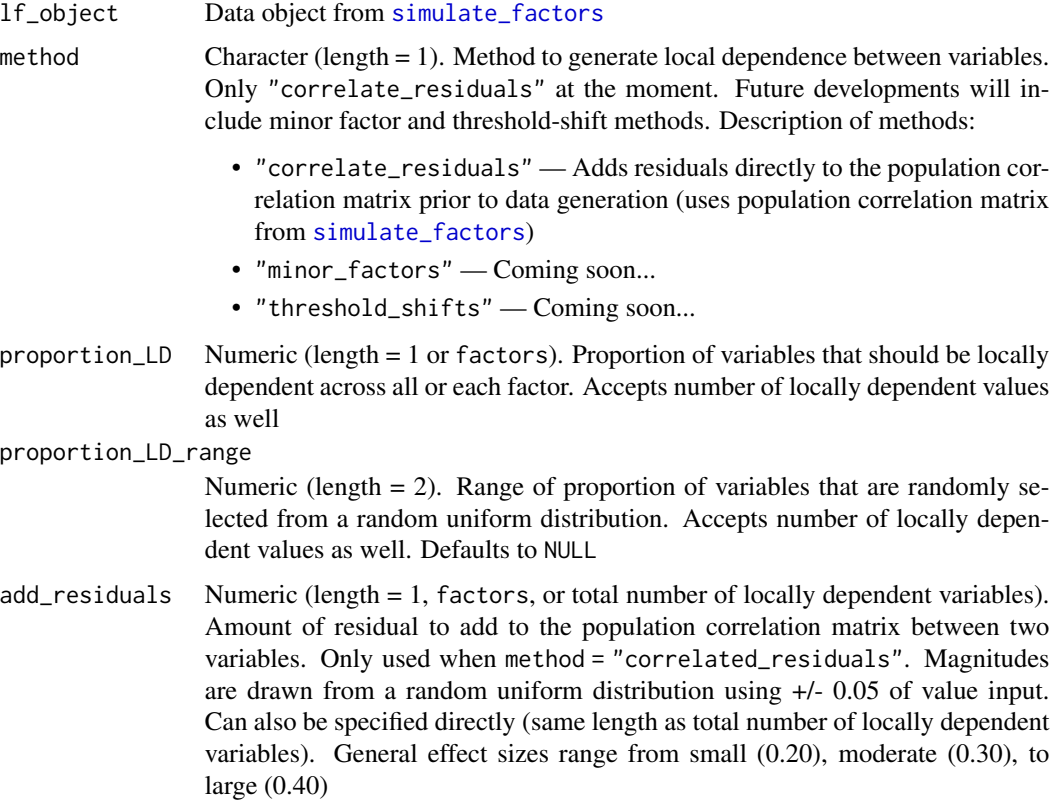

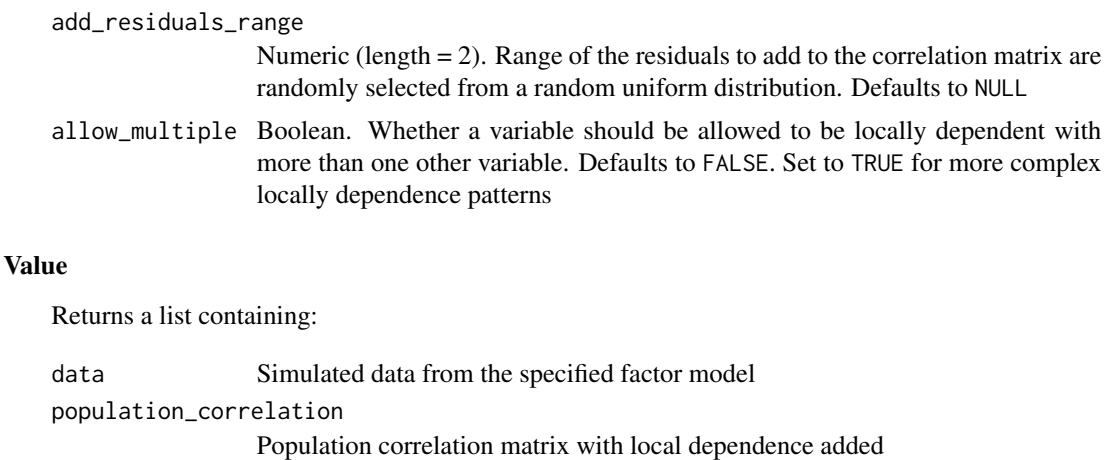

original\_correlation

Original population correlation matrix *before* local dependence was added

correlated\_residuals

A data frame with the first two columns specifying the variables that are locally dependent and the third column specifying the magnitude of the added residual for each locally dependent pair

original\_results

Original lf\_object input into function

# Author(s)

Alexander P. Christensen <alexpaulchristensen@gmail.com>, Hudson Golino <hfg9s@virginia.edu>, Luis Eduardo Garrido <luisgarrido@pucmm.edu>

### References

Christensen, A. P., Garrido, L. E., & Golino, H. (2023). Unique variable analysis: A network psychometrics method to detect local dependence. *Multivariate Behavioral Research*, 1–18.

```
# Generate factor data
two_factor <- simulate_factors(
 factors = 2, # factors = 2variables = 6, # variables per factor = 6loadings = 0.55, # loadings between = 0.45 to 0.65cross_loadings = 0.05, # cross-loadings N(0, 0.05)correlations = 0.30, # correlation between factors = 0.30sample_size = 1000 # number of cases = 1000
\mathcal{L}# Add local dependence
two_factor_LD <- add_local_dependence(
 lf_object = two_factor,
 proportion_LD = 0.25,
 add_residuals = 0.20,
```

```
allow_multiple = FALSE
\mathcal{L}# Randomly vary proportions
two_factor_LD <- add_local_dependence(
 lf_object = two_factor,
 proportion_LD_range = c(0.10, 0.50),
 add\_residuals = 0.20,allow_multiple = FALSE
\mathcal{L}# Randomly vary residuals
two_factor_LD <- add_local_dependence(
 lf_object = two_factor,
 proportion_LD = 0.25,
 add\_residuals\_range = c(0.20, 0.40),allow_multiple = FALSE
)
# Randomly vary proportions, residuals, and allow multiple
two_factor_LD <- add_local_dependence(
 lf_object = two_factor,
 proportion_LD_range = c(0.10, 0.50),
 add\_residuals\_range = c(0.20, 0.40),allow_multiple = TRUE
)
```
add\_method\_factors *Adds Methods Factors to* [simulate\\_factors](#page-27-1) *Data*

### Description

Adds methods factors to simulated data from [simulate\\_factors](#page-27-1). See examples to get started

# Usage

```
add_method_factors(
  lf_object,
  proportion_negative = 0.5,
 proportion_negative_range = NULL,
 methods_factors,
 methods_loadings,
 methods_loadings_range = 0,
 methods_correlations,
  methods_correlations_range = NULL
)
```
# Arguments

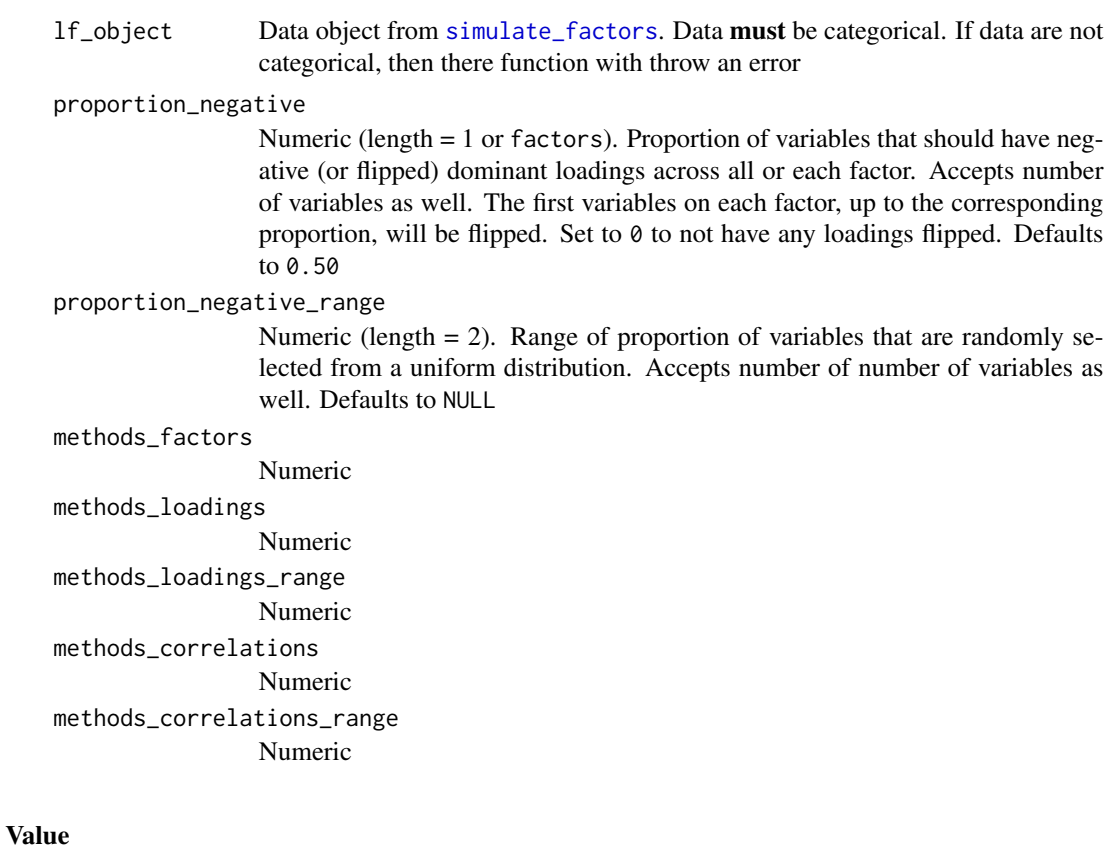

Returns a list containing:

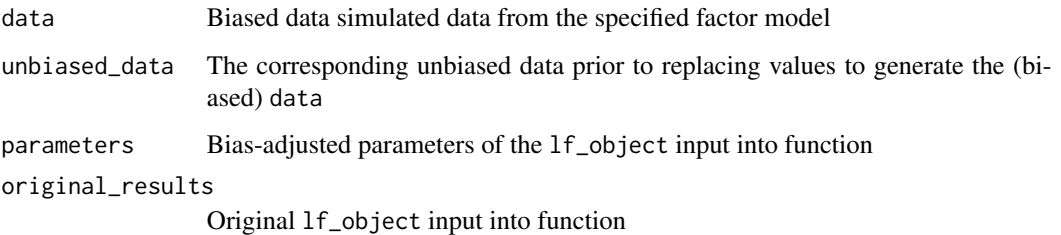

# Author(s)

Alexander P. Christensen <alexpaulchristensen@gmail.com>, Luis Eduardo Garrido <luisgarrido@pucmm.edu>

# References

Garcia-Pardina, A., Abad, F. J., Christensen, A. P., Golino, H., & Garrido, L. E. (2024). Dimensionality assessment in the presence of wording effects: A network psychometric and factorial approach. *Behavior Research Methods*.

# <span id="page-8-0"></span>add\_population\_error 9

# Examples

```
# Generate factor data
two_factor <- simulate_factors(
  factors = 2, # factors = 2variables = 6, # variables per factor = 6loadings = 0.55, # loadings between = 0.45 to 0.65cross_loadings = 0.05, # cross-loadings N(0, 0.05)correlations = 0.30, # correlation between factors = 0.30sample_size = 1000, # number of cases = 1000variable_categories = 5 # 5-point Likert scale
)
# Add methods factors
two_factor_methods_effect <- add_method_factors(
  lf_object = two_factor,
  proportion_negative = 0.50,
 methods_loadings = 0.20,
  methods_loadings_range = 0.10
\lambda
```
add\_population\_error *Adds Population Error to* [simulate\\_factors](#page-27-1) *Data*

# Description

Adds population error to simulated data from [simulate\\_factors](#page-27-1). See examples to get started

#### Usage

```
add_population_error(
  lf_object,
  cfa_method = c("minres", "ml");fit = c("cfi", "rmsea", "rmsr", "raw"),
 misfit = c("close", "acceptable"),
  error_method = c("cudeck", "yuan"),
  tolerance = <math>0.01</math>,convergence_iterations = 10,
  leave_cross_loadings = FALSE
\lambda
```
# **Arguments**

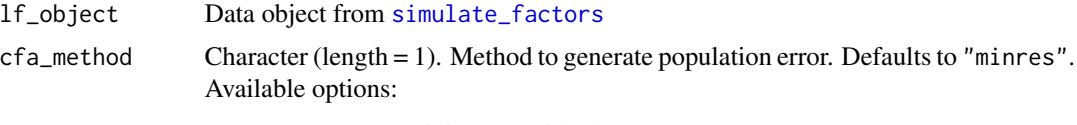

• "minres" — Minimum residual

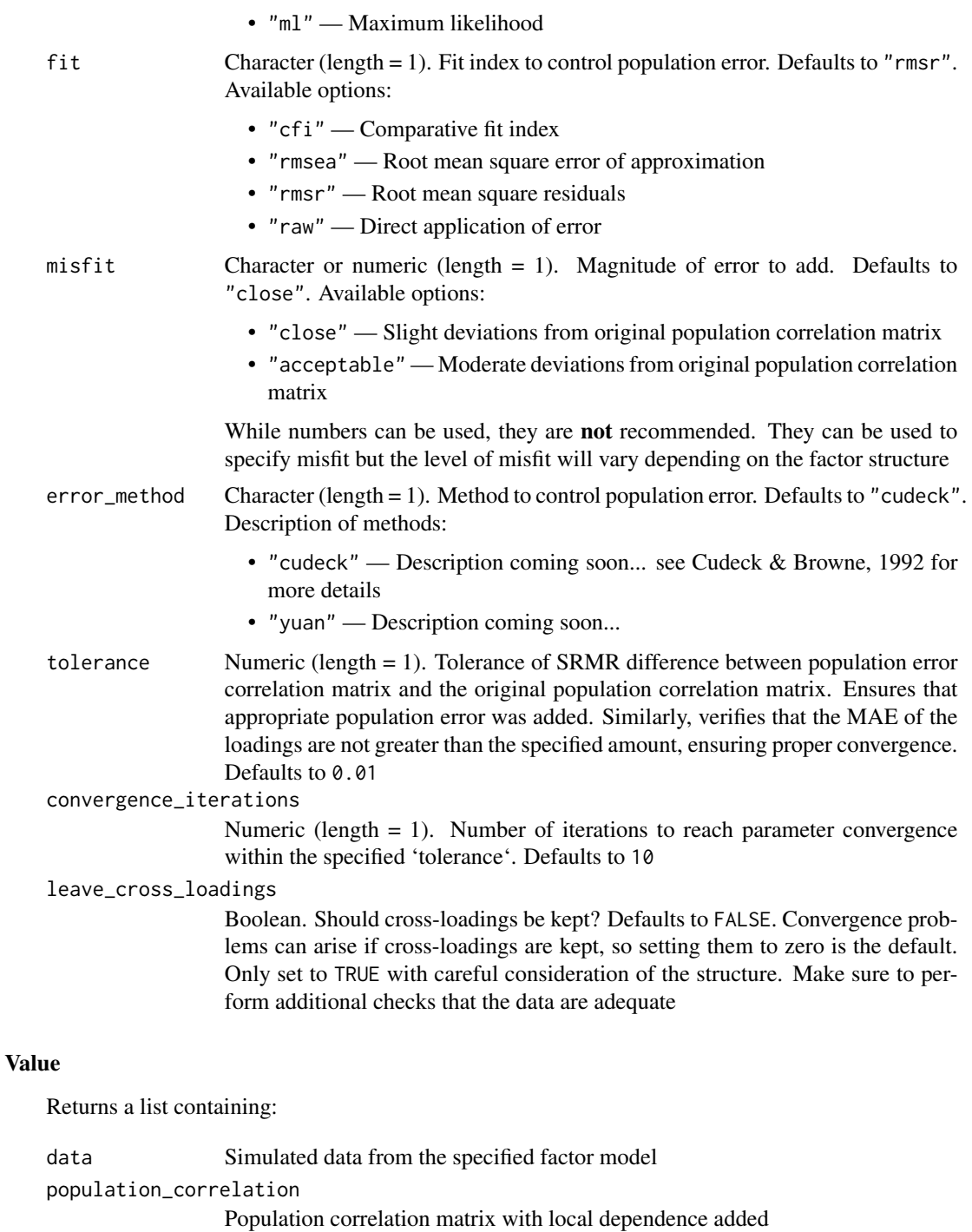

# population\_error

A list containing the parameters used to generate population error:

• error\_correlation — Correlation matrix with population error added (same as population\_correlation)

- fit Fit measure used to control population error
- delta Minimum of the objective function corresponding to the misfit value
- misfit Specified misfit value
- loadings Estiamted CFA loadings after error has been added

<span id="page-10-0"></span>original\_results

Original lf\_object input into function

# Author(s)

[bifactor](#page-0-0) authors

Marcos Jimenez, Francisco J. Abad, Eduardo Garcia-Garzon, Vithor R. Franco, Luis Eduardo Garrido <luisgarrido@pucmm.edu>

#### [latentFactoR](#page-1-1) authors

Alexander P. Christensen <alexpaulchristensen@gmail.com>, Hudson Golino <hfg9s@virginia.edu>, Luis Eduardo Garrido <luisgarrido@pucmm.edu>, Marcos Jimenez, Francisco J. Abad, Eduardo Garcia-Garzon, Vithor R. Franco

# References

Cudeck, R., & Browne, M.W. (1992). Constructing a covariance matrix that yields a specified minimizer and a specified minimum discrepancy function value. *Psychometrika*, *57*, 357–369.

```
# Generate factor data
two_factor <- simulate_factors(
 factors = 2, # factors = 2variables = 6, # variables per factor = 6loadings = 0.55, # loadings between = 0.45 to 0.65cross_loadings = 0.05, # cross-loadings N(0, 0.05)correlations = 0.30, # correlation between factors = 0.30
 sample_size = 1000 # number of cases = 1000
)
# Add small population error using Cudeck method
two_factor_Cudeck <- add_population_error(
 lf_object = two_factor,
 cfa_method = "minres",
 fit = "rmsr", misfit = "close",
 error_method = "cudeck"
)
# Add small population error using Yuan method
two_factor_Yuan <- add_population_error(
 lf_object = two_factor,
 cfa_method = "minres",
 fit = "rmsr", misfit = "close",
 error_method = "yuan"
)
```
<span id="page-11-0"></span>add\_wording\_effects *Adds Wording Effects to* [simulate\\_factors](#page-27-1) *Data*

# Description

Adds wording effects to simulated data from [simulate\\_factors](#page-27-1). See examples to get started

# Usage

```
add_wording_effects(
 lf_object,
 method = c("acquiescence", "difficulty", "random_careless", "straight_line", "mixed"),
 proportion_negative = 0.5,
 proportion_negative_range = NULL,
 proportion_biased_cases = 0.1,
 proportion_biased_variables = 1,
 proportion_biased_variables_range = NULL,
 proportion_biased_person = 1,
 proportion_biased_person_range = NULL
\mathcal{L}
```
# Arguments

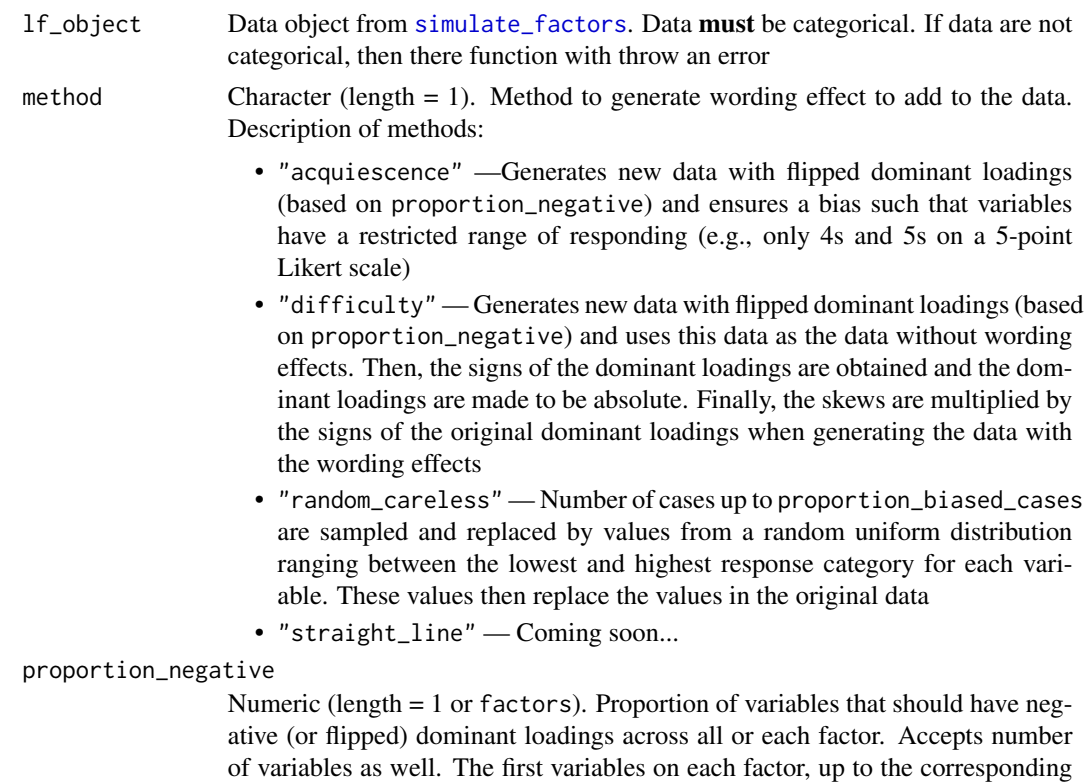

proportion, will be flipped. Set to 0 to not have any loadings flipped. Defaults to 0.50

proportion\_negative\_range

Numeric (length  $= 2$ ). Range of proportion of variables that are randomly selected from a uniform distribution. Accepts number of number of variables as well. Defaults to NULL

proportion\_biased\_cases

Numeric (length = 1). Proportion of cases that should be biased with wording effects. Also accepts number of cases to be biased. The first *n* number of cases, up to the corresponding proportion, will be biased. Defaults to  $\theta$ . 10 or 10 percent of cases.

proportion\_biased\_variables

Numeric (length = 1 or factors). Proportion of variables that should be biased with wording effects. For method = "difficulty", proportion of biased variables will only count for the negative variables. For method = "acquiescence", proportion of biased variables will only count for variables below the mid-point of the variable\_categories. Defaults to 1 or all possible variables

proportion\_biased\_variables\_range

Numeric (length  $= 2$ ). Range of proportion of variables that should be biased with wording effects. Values are drawn randomly from a uniform distribution. Defaults to NULL

proportion\_biased\_person

Numeric (length = 1 or proportion\_biased\_cases x sample\_size). Personspecific parameter of how many much bias the proportion\_biased\_cases will have over the possible biased variables. This parameter interacts with proportion\_biased\_variables. Parameter specifies the proportion of variables that should have bias per person. If one value is provided, then all biased cases will have the same proportion of variables biased. Individual values are possible by providing values for each biased case (round(nrow(lf\_object\$data) \* proportion\_biased\_cases)). Setting individual values for each biased case is not recommended (use proportion\_biased\_person\_range instead). Defaults to 1 or all possible biased variables for all biased cases

proportion\_biased\_person\_range

Numeric (length = 2). Range to randomly draw bias from a uniform distribution. Allows for random person-specific bias to be obtained. Defaults to NULL

#### Value

Returns a list containing:

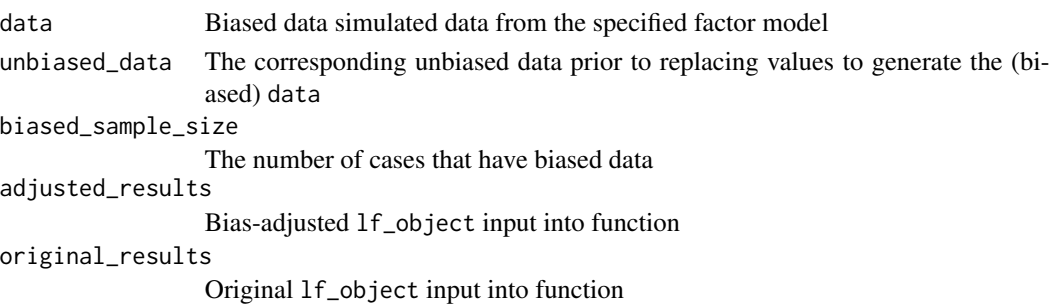

# Author(s)

Alexander P. Christensen <alexpaulchristensen@gmail.com>, Luis Eduardo Garrido <luisgarrido@pucmm.edu>

#### References

Garcia-Pardina, A., Abad, F. J., Christensen, A. P., Golino, H., & Garrido, L. E. (2022). Dimensionality assessment in the presence of wording effects: A network psychometric and factorial approach. *PsyArXiv*.

Garrido, L. E., Golino, H., Christensen, A. P., Martinez-Molina, A., Arias, V. B., Guerra-Pena, K., ... & Abad, F. J. (2022). A systematic evaluation of wording effects modeling under the exploratory structural equation modeling framework. *PsyArXiv*.

```
# Generate factor data
two_factor <- simulate_factors(
 factors = 2, # factors = 2variables = 6, # variables per factor = 6loadings = 0.55, # loadings between = 0.45 to 0.65cross_loadings = 0.05, # cross-loadings N(0, 0.05)correlations = 0.30, # correlation between factors = 0.30sample_size = 1000, # number of cases = 1000variable_categories = 5 # 5-point Likert scale
)
# Add wording effects using acquiescence method
two_factor_acquiescence <- add_wording_effects(
 lf_object = two_factor,
 proportion_negative = 0.50,
 proportion_biased_cases = 0.10,
 method = "acquiescence"
)
# Add wording effects using difficulty method
two_factor_difficulty <- add_wording_effects(
 lf_object = two_factor,
 proportion_negative = 0.50,
 proportion_biased_cases = 0.10,
 method = "difficulty"
)
# Add wording effects using random careless method
two_factor_random_careless <- add_wording_effects(
 lf_object = two_factor,
 proportion_negative = 0.50,
 proportion_biased_cases = 0.10,
 method = "random_careless"
\lambda# Add wording effects using straight line method
two_factor_random_careless <- add_wording_effects(
```
#### <span id="page-14-0"></span>categorize the control of the control of the control of the control of the control of the control of the control of the control of the control of the control of the control of the control of the control of the control of t

```
lf_object = two_factor,
 proportion_negative = 0.50,
 proportion_biased_cases = 0.10,
 method = "straight_line"
)
# Add wording effects using mixed method
two_factor_mixed <- add_wording_effects(
 lf_object = two_factor,
 proportion_negative = 0.50,
 proportion_biased_cases = 0.10,
 method = "mixed"
)
# Add wording effects using acquiescence and straight line method
two_factor_multiple <- add_wording_effects(
 lf_object = two_factor,
 proportion_negative = 0.50,
 proportion_biased_cases = 0.10,
 method = c("acquiescence", "straight_line")
)
```
#### categorize *Categorize Continuous Data*

#### Description

Categorizes continuous data based on Garrido, Abad and Ponsoda (2011; see references). Categorical data with 2 to 6 categories can include skew between -2 to 2 in increments of 0.05

# Usage

categorize(data, categories, skew\_value = 0)

# Arguments

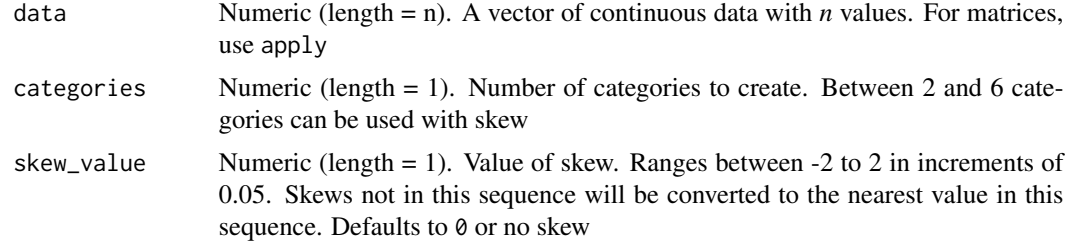

# Value

Returns a numeric vector of the categorize data

#### <span id="page-15-0"></span>Author(s)

Maria Dolores Nieto Canaveras <mnietoca@nebrija.es>, Luis Eduardo Garrido <luisgarrido@pucmm.edu>, Hudson Golino <htg9s@virginia.edu>, Alexander P. Christensen <alexpaulchristensen@gmail.com>

#### References

Garrido, L. E., Abad, F. J., & Ponsoda, V. (2011).

Performance of Velicer's minimum average partial factor retention method with categorical variables.

*Educational and Psychological Measurement*, *71*(3), 551-570.

Golino, H., Shi, D., Christensen, A. P., Garrido, L. E., Nieto, M. D., Sadana, R., ... & Martinez-Molina, A. (2020). Investigating the performance of exploratory graph analysis and traditional techniques to identify the number of latent factors: A simulation and tutorial. *Psychological Methods*, *25*(3), 292-320.

```
# Dichotomous data (no skew)
dichotomous <- categorize(
 data = rnorm(1000),
 categories = 2
)
# Dichotomous data (with positive skew)
dichotomous_skew <- categorize(
 data = rnorm(1000),
 categories = 2,
 skew_value = 1.25
)
# 5-point Likert scale (no skew)
five_likert <- categorize(
 data = rnorm(1000),
 categories = 5
)
# 5-point Likert scale (negative skew)
five_likert <- categorize(
 data = rnorm(1000),
 categories = 5,
 skew_value = -0.45)
```
# <span id="page-16-0"></span>**Description**

Zipf's distribution is commonly found for text data. Closely related to the Pareto and power-law distributions, the Zipf's distribution produces highly skewed data. This transformation is intended to mirror the data generating process of Zipf's law seen in semantic network and topic modeling data.

## Usage

```
data_to_zipfs(1f_object, beta = 2.7, alpha = 1, dichotomous = FALSE)
```
# Arguments

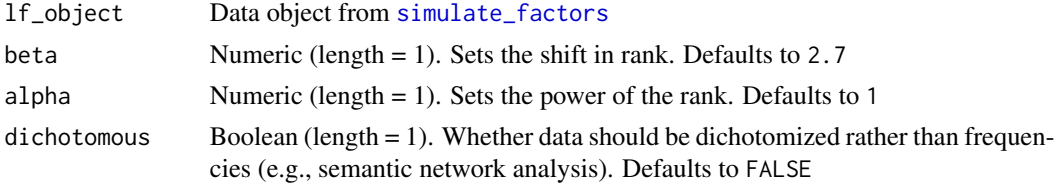

# Details

The formula used to transform data is (Piantadosi, 2014):

*f(r) proportional to 1 / (r + beta)^alpha*

where  $f(r)$  is the *r*th most frequency, *r* is the rank-order of the data, *beta* is a shift in the rank (following Mandelbrot, 1953, 1962), and *alpha* is the power of the rank with greater values suggesting greater differences between the largest frequency to the next, and so forth.

The function will transform continuous data output from [simulate\\_factors](#page-27-1). See examples to get started

# Value

Returns a list containing:

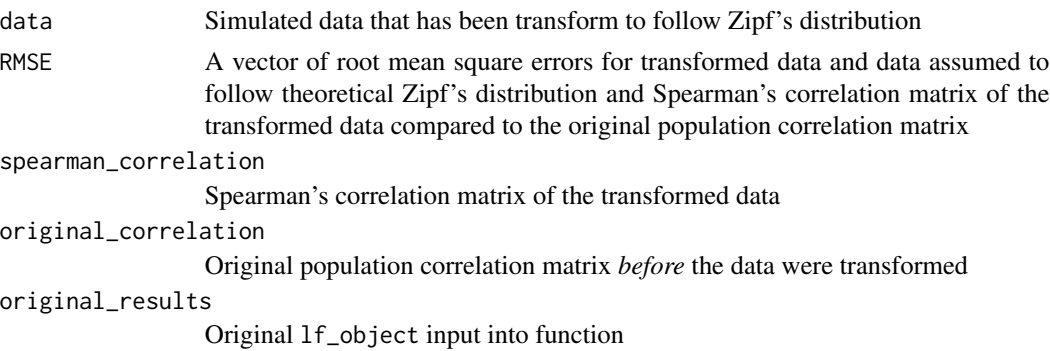

#### Author(s)

Alexander P. Christensen <alexpaulchristensen@gmail.com>, Hudson Golino <hfg9s@virginia.edu>, Luis Eduardo Garrido <luisgarrido@pucmm.edu>

<span id="page-17-0"></span>Mandelbrot, B. (1953). An informational theory of the statistical structure of language. *Communication Theory*, *84*, 486–502.

Mandelbrot, B. (1962). On the theory of word frequencies and on related Markovian models of discourse. *Structure of Language and its Mathematical Aspects*, 190–219.

Piantadosi, S. T. (2014). Zipf's word frequency law in natural language: A critical review and future directions. *Psychonomic Bulletin & Review*, *21*(5), 1112-1130.

Zipf, G. (1936). *The psychobiology of language*. London, UK: Routledge.

Zipf, G. (1949). *Human behavior and the principle of least effort*. New York, NY: Addison-Wesley.

# Examples

```
# Generate factor data
two_factor <- simulate_factors(
 factors = 2, # factors = 2variables = 6, # variables per factor = 6loadings = 0.55, # loadings between = 0.45 to 0.65cross_loadings = 0.05, # cross-loadings N(0, 0.05)correlations = 0.30, # correlation between factors = 0.30
 sample_size = 1000 # number of cases = 1000)
# Transform data to Mandelbrot's Zipf's
two_factor_zipfs <- data_to_zipfs(
 lf_object = two_factor,
 beta = 2.7,
 alpha = 1)
# Transform data to Mandelbrot's Zipf's (dichotomous)
two_factor_zipfs_binary <- data_to_zipfs(
 lf_object = two_factor,
 beta = 2.7,
 alpha = 1,
 dichotomous = TRUE
)
```
<span id="page-17-1"></span>EKC *Estimate Number of Dimensions using Empirical Kaiser Criterion*

#### Description

Estimates the number of dimensions in data using Empirical Kaiser Criterion (Braeken & Van Assen, 2017). See examples to get started

#### $E K C$  19

# Usage

EKC(data, sample\_size)

#### Arguments

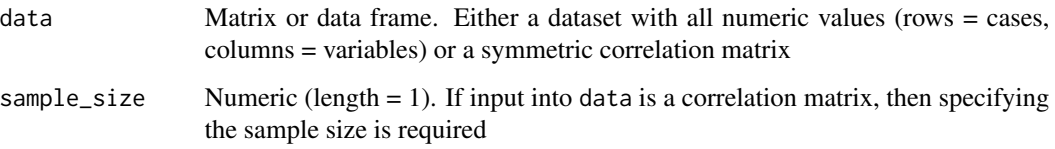

# Value

Returns a list containing:

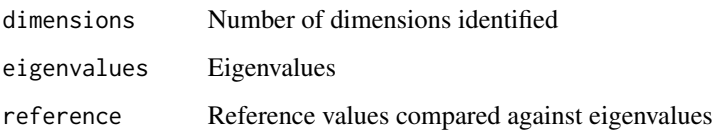

# Author(s)

Alexander P. Christensen <alexpaulchristensen@gmail.com>, Hudson Golino <hfg9s@virginia.edu>, Luis Eduardo Garrido <luisgarrido@pucmm.edu>

# References

Braeken, J., & Van Assen, M. A. (2017). An empirical Kaiser criterion. *Psychological Methods*, *22*(3), 450–466.

```
# Generate factor data
two_factor <- simulate_factors(
  factors = 2, # factors = 2variables = 6, # variables per factor = 6loadings = 0.55, # loadings between = 0.45 to 0.65cross_loadings = 0.05, # cross-loadings N(0, 0.05)correlations = 0.30, # correlation between factors = 0.30sample_size = 1000 # number of cases = 1000
\mathcal{L}# Perform Empirical Kaiser Criterion
EKC(two_factor$data)
```
# <span id="page-19-0"></span>Description

A general function to estimate an Exploratory Structural Equation Model (ESEM) using the [lavaan](#page-0-0) package. With [latentFactoR](#page-1-1) objects, the function requires fewer inputs

# Usage

```
ESEM(
  data,
 factors,
 variables,
 estimator = c("MLR", "WLSMV"),
 fit_measures = NULL,
 variable_polarity = NULL,
 wording_factor = c("none", "CTCM1", "CTCM1_each", "RI", "RI_each"),
 CTCM1_polarity = c("negative", "positive"),
  ...
)
```
# Arguments

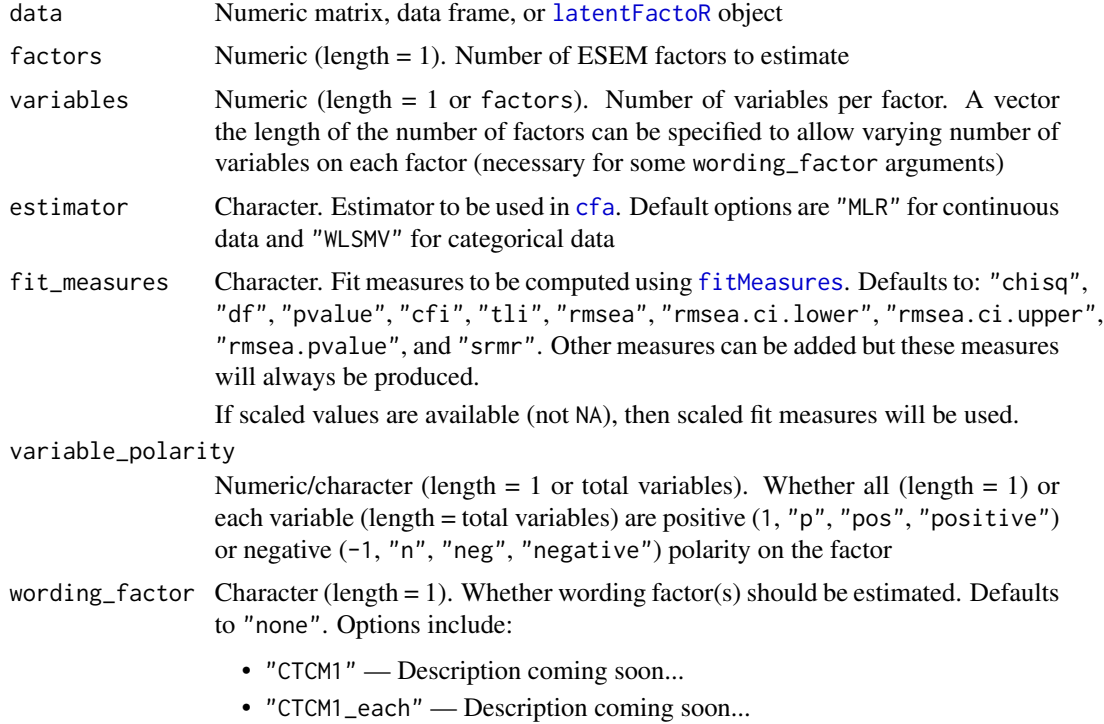

#### <span id="page-20-0"></span> $ESEM$  21

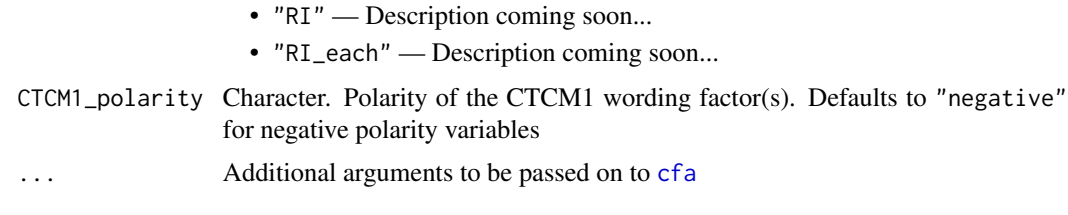

# Value

Returns a list containing:

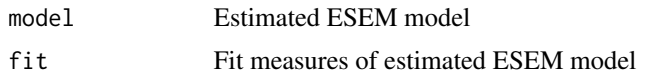

# Author(s)

Alexander P. Christensen <alexpaulchristensen@gmail.com>, Luis Eduardo Garrido <luisgarrido@pucmm.edu>

```
# Generate factor data
two_factor <- simulate_factors(
 factors = 2, # factors = 2variables = 6, # variables per factor = 6loadings = 0.55, # loadings between = 0.45 to 0.65cross_loadings = 0.05, # cross-loadings N(0, 0.05)correlations = 0.30, # correlation between factors = 0.30
 sample_size = 1000, # number of cases = 1000variable_categories = 5 # 5-point Likert scale
\mathcal{L}## Not run:
# Estimate ESEM model with no wording effects
esem_no_wording_effects <- ESEM(
 data = two_factor,
 estimator = "WLSMV"
)
# Add wording effects using acquiescence method
two_factor_acquiescence <- add_wording_effects(
 lf_object = two_factor,
 proportion_negative = 0.50,
 proportion_biased_cases = 0.10,
 method = "acquiescence"
)
# Estimate ESEM model with wording effects
esem_wording_effects <- ESEM(
 data = two_factor_acquiescence,
 estimator = "WLSMV",
 wording_factor = "RI"
)
```
<span id="page-21-0"></span>## End(Not run)

estimate\_dimensions *Estimates Dimensions using Several State-of-the-art Methods*

# Description

Estimates dimensions using Exploratory Graph Analysis ([EGA](#page-0-0)), Empirical Kaiser Criterion ([EKC](#page-17-1)), Factor Forest ([factor\\_forest](#page-22-1)), Exploratory Factor Analysis with out-of-sample prediction ([fspe](#page-0-0)), Next Eigenvalue Sufficiency Test ([NEST](#page-24-1)), and parallel analysis ([fa.parallel](#page-0-0))

#### Usage

```
estimate_dimensions(
  data,
  sample_size,
  EGA_args = list(corr = "auto", uni.method = "louvain", model = "glasso",
    consensus.method = "most_common", plot.EGA = FALSE),
  FF_args = list(maximum_factors = 8, PA_correlation = "cor"),
  FSPE_{args} = list(maxK = 8, rep = 1, method = "PE", phar = FALSE),NEST_args = list(iterations = 1000, maximum_iterations = 500, alpha = 0.05, convergence
    = 0.00001,
 PA_args = list(fm = "minres", fa = "both", cor = "cor", n.iter = 20, sim = FALSE, plot
    = FALSE)
)
```
# Arguments

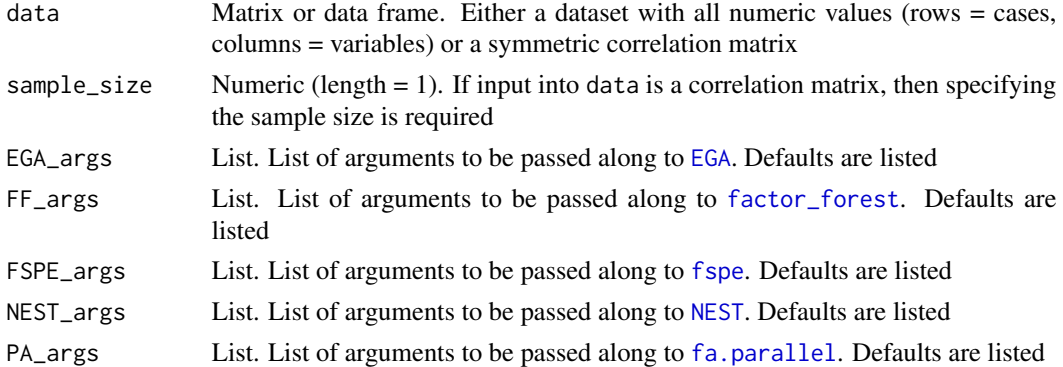

# Value

Returns a list containing:

dimensions Dimensions estimated from each method

A list of each methods output (see their respective functions for their outputs)

# <span id="page-22-0"></span>factor\_forest 23

#### Author(s)

Maria Dolores Nieto Canaveras <mnietoca@nebrija.es>, Alexander P. Christensen <alexpaulchristensen@gmail.com>, Hudson Golino <hfg9s@virginia.edu>, Luis Eduardo Garrido <luisgarrido@pucmm.edu>

# Examples

```
# Generate factor data
two_factor <- simulate_factors(
 factors = 2, # factors = 2variables = 6, # variables per factor = 6
 loadings = 0.55, # loadings between = 0.45 to 0.65cross_loadings = 0.05, # cross-loadings N(0, 0.05)
 correlations = 0.30, # correlation between factors = 0.30sample_size = 1000 # number of cases = 1000
\mathcal{L}## Not run:
# Estimate dimensions
estimate_dimensions(two_factor$data)
## End(Not run)
```
<span id="page-22-1"></span>factor\_forest *Estimate Number of Dimensions using Factor Forest*

#### Description

Estimates the number of dimensions in data using the pre-trained Random Forest model from Goretzko and Buhner (2020, 2022). See examples to get started

# Usage

```
factor_forest(
  data,
  sample_size,
 maximum_factors = 8,
 PA_correlation = c("cor", "poly", "tet")
\lambda
```
#### Arguments

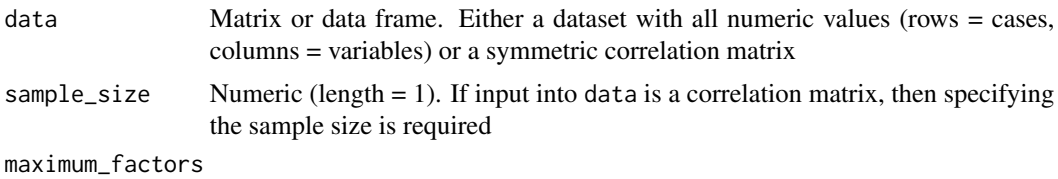

Numeric (length = 1). Maximum number of factors to search over. Defaults to 8

<span id="page-23-0"></span>PA\_correlation Character (length = 1). Type of correlation used in [fa.parallel](#page-0-0). Must be set:

- "cor" Pearson's correlation
- "poly" Polychoric correlation
- "tet" Tetrachoric correlation

# Value

Returns a list containing:

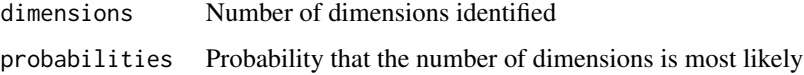

# Author(s)

# Authors of Factor Forest David Goretzko and Markus Buhner

# Authors of {latentFactoR} Alexander P. Christensen <alexpaulchristensen@gmail.com>, Hudson Golino <hfg9s@virginia.edu>, Luis Eduardo Garrido <luisgarrido@pucmm.edu>

# References

Goretzko, D., & Buhner, M. (2022). Factor retention using machine learning with ordinal data. *Applied Psychological Measurement*, 01466216221089345.

Goretzko, D., & Buhner, M. (2020). One model to rule them all? Using machine learning algorithms to determine the number of factors in exploratory factor analysis. *Psychological Methods*, *25*(6), 776-786.

```
# Generate factor data
two_factor <- simulate_factors(
 factors = 2, # factors = 2variables = 6, # variables per factor = 6
 loadings = 0.55, # loadings between = 0.45 to 0.65cross_loadings = 0.05, # cross-loadings N(0, 0.05)correlations = 0.30, # correlation between factors = 0.30sample_size = 1000 # number of cases = 1000
)
## Not run:
# Perform Factor Forest
factor_forest(two_factor$data)
## End(Not run)
```
<span id="page-24-1"></span><span id="page-24-0"></span>

# Description

Estimates the number of dimensions in data using NEST (Achim, 2017). See examples to get started

# Usage

```
NEST(
  data,
  sample_size,
  iterations = 1000,
  maximum_iterations = 500,
  alpha = 0.05,
  convergence = 0.00001)
```
# Arguments

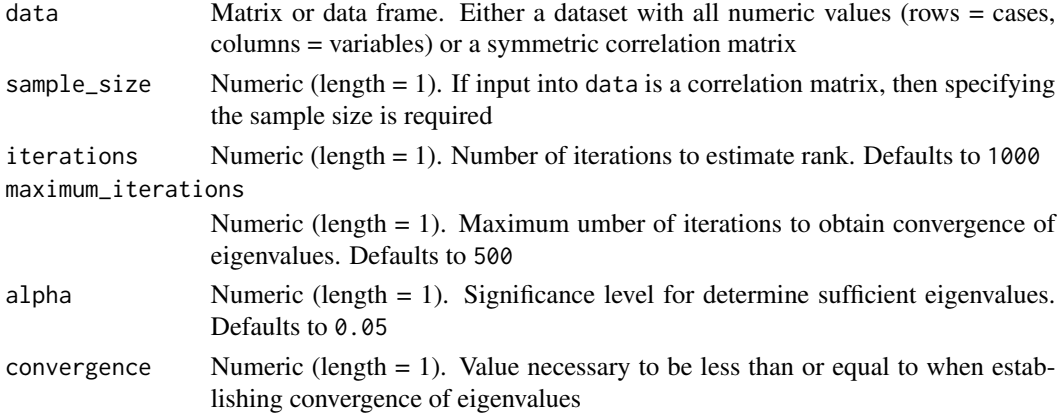

# Value

Returns a list containing:

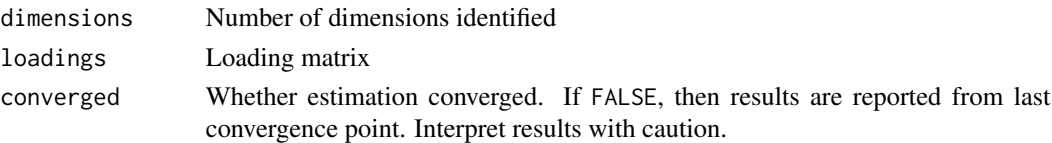

# Author(s)

Alexander P. Christensen <alexpaulchristensen@gmail.com>, Hudson Golino <hfg9s@virginia.edu>, Luis Eduardo Garrido <luisgarrido@pucmm.edu>

### <span id="page-25-0"></span>References

Achim, A. (2017). Testing the number of required dimensions in exploratory factor analysis. *The Quantitative Methods for Psychology*, *13*(1), 64–74.

Brandenburg, N., & Papenberg, M. (2022). Reassessment of innovative methods to determine the number of factors: A simulation-Based comparison of Exploratory Graph Analysis and Next Eigenvalue Sufficiency Test. *Psychological Methods*.

# Examples

```
# Generate factor data
two_factor <- simulate_factors(
 factors = 2, # factors = 2variables = 6, # variables per factor = 6loadings = 0.55, # loadings between = 0.45 to 0.65cross_loadings = 0.05, # cross-loadings N(0, 0.05)correlations = 0.30, # correlation between factors = 0.30sample_size = 1000 # number of cases = 1000
\lambda## Not run:
# Perform NEST
NEST(two_factor$data)
## End(Not run)
```
obtain\_zipfs\_parameters

*Obtain Zipf 's Distribution Parameters from Data*

# Description

Zipf's distribution is commonly found for text data. Closely related to the Pareto and power-law distributions, the Zipf's distribution produces highly skewed data. This function obtains the best fitting parameters to Zipf's distribution

#### Usage

```
obtain_zipfs_parameters(data)
```
#### Arguments

data Numeric vector, matrix, or data frame. Numeric data to determine Zipf's distribution parameters

#### Details

The best parameters are optimized by minimizing the aboslute difference between the original frequencies and the frequencies obtained by the *beta* and *alpha* parameters in the following formula (Piantadosi, 2014):

*f(r) proportional to 1 / (r + beta)^alpha*

where  $f(r)$  is the *r*th most frequency,  $r$  is the rank-order of the data, *beta* is a shift in the rank (following Mandelbrot, 1953, 1962), and *alpha* is the power of the rank with greater values suggesting greater differences between the largest frequency to the next, and so forth.

# Value

Returns a vector containing the estimated beta and alpha parameters. Also contains zipfs\_sse which corresponds to the sum of square error between frequencies based on the parameter values estimated and the original data frequencies

# Author(s)

Alexander P. Christensen <alexpaulchristensen@gmail.com>, Hudson Golino <hfg9s@virginia.edu>, Luis Eduardo Garrido <luisgarrido@pucmm.edu>

# References

Mandelbrot, B. (1953). An informational theory of the statistical structure of language. *Communication Theory*, *84*, 486–502.

Mandelbrot, B. (1962). On the theory of word frequencies and on related Markovian models of discourse. *Structure of Language and its Mathematical Aspects*, 190–219.

Piantadosi, S. T. (2014). Zipf's word frequency law in natural language: A critical review and future directions. *Psychonomic Bulletin & Review*, *21*(5), 1112-1130.

```
# Generate factor data
two_factor <- simulate_factors(
 factors = 2, # factors = 2variables = 6, # variables per factor = 6loadings = 0.55, # loadings between = 0.45 to 0.65cross_loadings = 0.05, # cross-loadings N(0, 0.05)correlations = 0.30, # correlation between factors = 0.30
 sample_size = 1000 # number of cases = 1000
)
# Transform data to Mandelbrot's Zipf's
two_factor_zipfs <- data_to_zipfs(
 lf_object = two_factor,
 beta = 2.7,
 alpha = 1)
# Obtain Zipf's distribution parameters
```
obtain\_zipfs\_parameters(two\_factor\_zipfs\$data)

<span id="page-27-1"></span>simulate\_factors *Simulates Latent Factor Data*

# Description

Simulates data from a latent factor model based on many manipulable parameters. Parameters do not have default values and must each be set. See examples to get started

#### Usage

```
simulate_factors(
  factors,
  variables,
  variables_range = NULL,
  loadings,
  loadings_range = NULL,
  cross_loadings,
  cross_loadings_range = NULL,
  correlations,
  correlations_range = NULL,
  sample_size,
  variable_categories = Inf,
  categorical_limit = 7,
  skew = \theta,
  skew_range = NULL
)
```
# Arguments

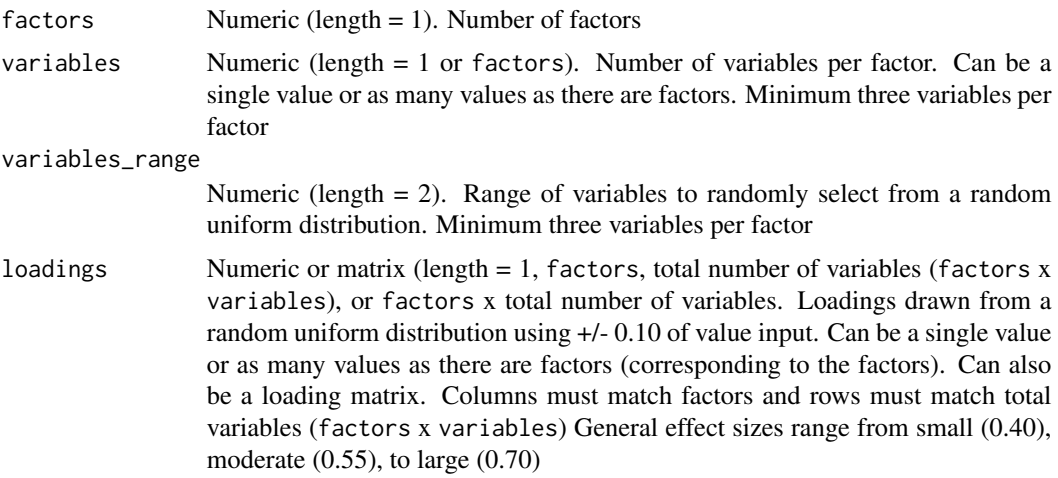

<span id="page-27-0"></span>

- <span id="page-28-0"></span>loadings\_range Numeric (length = 2). Range of loadings to randomly select from a random uniform distribution. General effect sizes range from small (0.40), moderate (0.55), to large (0.70)
- cross\_loadings Numeric or matrix(length = 1, factors, or factors x total number of variables. Cross-loadings drawn from a random normal distribution with a mean of 0 and standard deviation of value input. Can be a single value or as many values as there are factors (corresponding to the factors). Can also be a loading matrix. Columns must match factors and rows must match total variables (factors x variables)
- cross\_loadings\_range

Numeric (length = 2). Range of cross-loadings to randomly select from a random uniform distribution

correlations Numeric (length  $= 1$  or factors x factors). Can be a single value that will be used for all correlations between factors. Can also be a square matrix (factors x factors). General effect sizes range from orthogonal (0.00), small (0.30), moderate (0.50), to large (0.70)

correlations\_range

Numeric (length = 2). Range of correlations to randomly select from a random uniform distribution. General effect sizes range from orthogonal (0.00), small (0.30), moderate (0.50), to large (0.70)

sample\_size Numeric (length = 1). Number of cases to generate from a random multivariate normal distribution using [rmvnorm](#page-0-0)

variable\_categories

Numeric (length  $= 1$  or total variables (factors x variables)). Number of categories for each variable. Inf is used for continuous variables; otherwise, values reflect number of categories

#### categorical\_limit

Numeric (length  $= 1$ ). Values greater than input value are considered continuous. Defaults to 7 meaning that 8 or more categories are considered continuous (i.e., variables are *not* categorized from continuous to categorical)

- skew Numeric (length = 1 or categorical variables). Skew to be included in categorical variables. It is randomly sampled from provided values. Can be a single value or as many values as there are (total) variables. Current skew implementation is between -2 and 2 in increments of 0.05. Skews that are not in this sequence will be converted to their nearest value in the sequence. Not recommended to use with variables\_range. Future versions will incorporate finer skews
- skew\_range Numeric (length = 2). Randomly selects skews within in the range. Somewhat redundant with skew but more flexible. Compatible with variables\_range

#### Value

Returns a list containing:

data Simulated data from the specified factor model

population\_correlation

Population correlation matrix

parameters A list containing the parameters used to generate the data:

- factors Number of factors
- variables Variables on each factor
- loadings Loading matrix
- factor\_correlations Correlations between factors
- categories Categories for each variable
- skew Skew for each variable

# Author(s)

Maria Dolores Nieto Canaveras <mnietoca@nebrija.es>, Alexander P. Christensen <alexpaulchristensen@gmail.com>, Hudson Golino <hfg9s@virginia.edu>, Luis Eduardo Garrido <luisgarrido@pucmm.edu>

#### References

Garrido, L. E., Abad, F. J., & Ponsoda, V. (2011).

Performance of Velicer's minimum average partial factor retention method with categorical variables.

*Educational and Psychological Measurement*, *71*(3), 551-570.

Golino, H., Shi, D., Christensen, A. P., Garrido, L. E., Nieto, M. D., Sadana, R., ... & Martinez-Molina, A. (2020). Investigating the performance of exploratory graph analysis and traditional techniques to identify the number of latent factors: A simulation and tutorial. *Psychological Methods*, *25*(3), 292-320.

```
# Generate factor data
two_factor <- simulate_factors(
 factors = 2, # factors = 2variables = 6, # variables per factor = 6loadings = 0.55, # loadings between = 0.45 to 0.65cross_loadings = 0.05, # cross-loadings N(0, 0.05)correlations = 0.30, # correlation between factors = 0.30
 sample_size = 1000 # number of cases = 1000)
# Randomly vary loadings
two_factor_loadings <- simulate_factors(
 factors = 2, # factors = 2variables = 6, # variables per factor = 6loadings_range = c(0.30, 0.80), # loadings between = 0.30 to 0.80
 cross_loadings = 0.05, # cross-loadings N(0, 0.05)correlations = 0.30, # correlation between factors = 0.30sample_size = 1000 # number of cases = 1000
)
# Generate dichotomous data
two_factor_dichotomous <- simulate_factors(
 factors = 2, # factors = 2variables = 6, # variables per factor = 6
```

```
loadings = 0.55, # loadings between = 0.45 to 0.65cross_loadings = 0.05, # cross-loadings N(0, 0.05)correlations = 0.30, # correlation between factors = 0.30sample_size = 1000, # number of cases = 1000
 variable_categories = 2 # dichotomous data
)
# Generate dichotomous data with skew
two_factor_dichotomous_skew <- simulate_factors(
 factors = 2, # factors = 2variables = 6, # variables per factor = 6
 loadings = 0.55, # loadings between = 0.45 to 0.65cross_loadings = 0.05, # cross-loadings N(0, 0.05)correlations = 0.30, # correlation between factors = 0.30
 sample_size = 1000, # number of cases = 1000
 variable_categories = 2, # dichotomous data
 skew = 1 # all variables with have a skew of 1
)
# Generate dichotomous data with variable skew
two_factor_dichotomous_skew <- simulate_factors(
 factors = 2, # factors = 2variables = 6, # variables per factor = 6
 loadings = 0.55, # loadings between = 0.45 to 0.65cross_loadings = 0.05, # cross-loadings N(0, 0.05)
 correlations = 0.30, # correlation between factors = 0.30sample_size = 1000, # number of cases = 1000variable_categories = 2, # dichotomous data
 skew_range = c(-2, 2) # skew = -2 to 2 (increments of 0.05)
\mathcal{L}
```
skew\_tables *Skew Tables*

#### Description

Tables for skew based on the number of categories (2, 3, 4, 5, or 6) in the data

# Usage

```
data(skew_tables)
```
#### Format

```
A list (length = 5)
```
#### Examples

data("skew\_tables")

# <span id="page-31-0"></span>Index

∗ datasets skew\_tables, [31](#page-30-0) add\_cross\_loadings, [3](#page-2-0) add\_local\_dependence, [5](#page-4-0) add\_method\_factors, [7](#page-6-0) add\_population\_error, [9](#page-8-0) add\_wording\_effects, [12](#page-11-0)

bifactor, *[11](#page-10-0)*

categorize, [15](#page-14-0) cfa, *[20,](#page-19-0) [21](#page-20-0)*

data\_to\_zipfs, [16](#page-15-0)

EGA, *[22](#page-21-0)* EKC, [18,](#page-17-0) *[22](#page-21-0)* ESEM, [20](#page-19-0) estimate\_dimensions, [22](#page-21-0)

fa.parallel, *[22](#page-21-0)*, *[24](#page-23-0)* factor\_forest, *[22](#page-21-0)*, [23](#page-22-0) fitMeasures, *[20](#page-19-0)* fspe, *[22](#page-21-0)*

latentFactoR, *[11](#page-10-0)*, *[20](#page-19-0)* latentFactoR *(*latentFactoR-package*)*, [2](#page-1-0) latentFactoR-package, [2](#page-1-0) lavaan, *[20](#page-19-0)*

NEST, *[22](#page-21-0)*, [25](#page-24-0)

obtain\_zipfs\_parameters, [26](#page-25-0)

rmvnorm, *[29](#page-28-0)*

simulate\_factors, *[3](#page-2-0)*, *[5](#page-4-0)*, *[7–](#page-6-0)[9](#page-8-0)*, *[12](#page-11-0)*, *[16,](#page-15-0) [17](#page-16-0)*, [28](#page-27-0) skew\_tables, [31](#page-30-0)